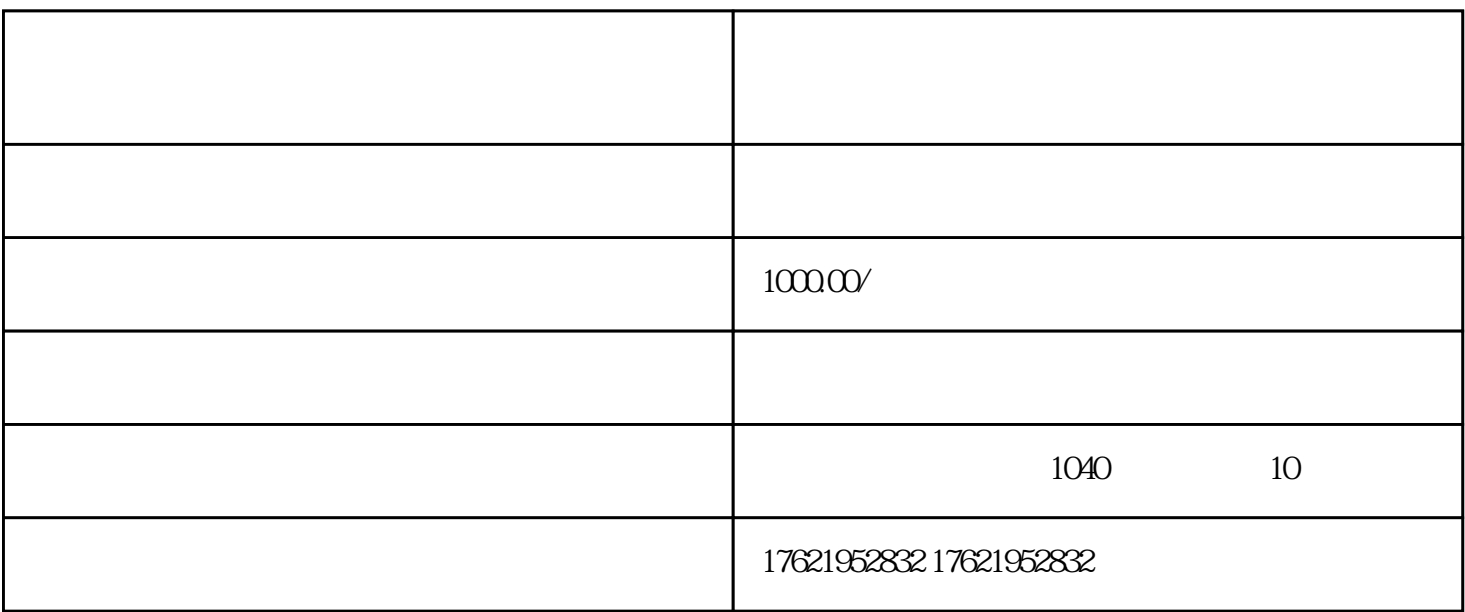

 $2$ 

 $3 \nightharpoonup$ 

 $1$ 

 $1$ 

 $4<sub>1</sub>$ 

 $3<sub>3</sub>$ 

 $5\hskip2.6pt$ 

2、公司章程;

 $\Gamma$